# <span id="page-0-0"></span>Some Techniques for Generating Random variates 2.5 Saila

#### Dr.  $I^1 \&$  Maziah. Mahmud<sup>2</sup>

#### <sup>1</sup>Department of Mathematics University of Technology MARA Kelantan, KB Campus

<sup>2</sup>Department of Mathematics University of Technology MARA Kelantan, Machang campus

QMT634, 2016

 $QQQ$ 

Dr. J. &, Maziah. Mahmud (Universities of To [Some Techniques for Generating Random variates](#page-28-0) Communication of MA

# <span id="page-1-0"></span>**Outline**

### [Some technique for generating random variates](#page-2-0) **•** [Distribution](#page-2-0)

2 [Triangular Random Variates](#page-7-0)

#### 3 [Evaluating Decision](#page-8-0)

[Optimal Order Quantity Using Simulation](#page-10-0)

### 4 [Solution For 2.6.2 in Manual](#page-19-0)

 $QQQ$ 

# <span id="page-2-0"></span>**Outline**

### 1 [Some technique for generating random variates](#page-2-0) **•** [Distribution](#page-2-0)

**[Triangular Random Variates](#page-7-0)** 

**[Evaluating Decision](#page-8-0)** [Optimal Order Quantity Using Simulation](#page-10-0)

[Solution For 2.6.2 in Manual](#page-19-0)

### <span id="page-3-0"></span>Some technique for generating random variates 2.5

Here we present useful techniques for generating random variates from a few relatively simple distribution.

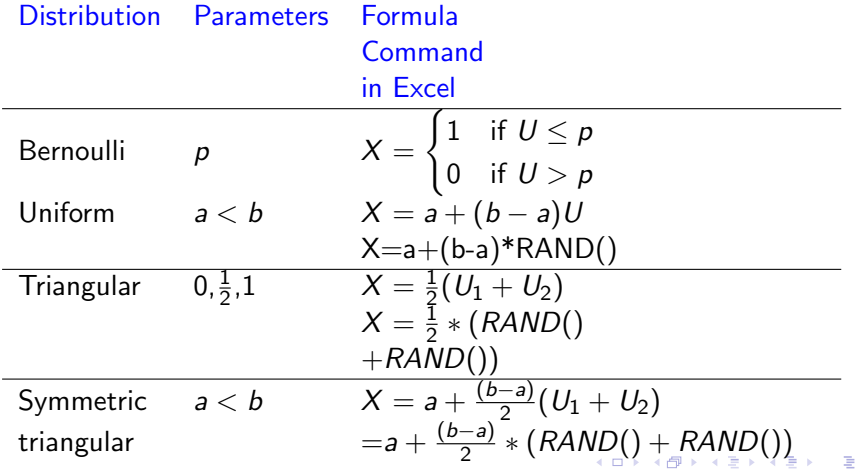

Dr. J &, Maziah. Mahmud (Universities of Te[Some Techniques for Generating Random variates](#page-0-0) and AMT634, 2016 4/29

 $\Omega$ 

<span id="page-4-0"></span>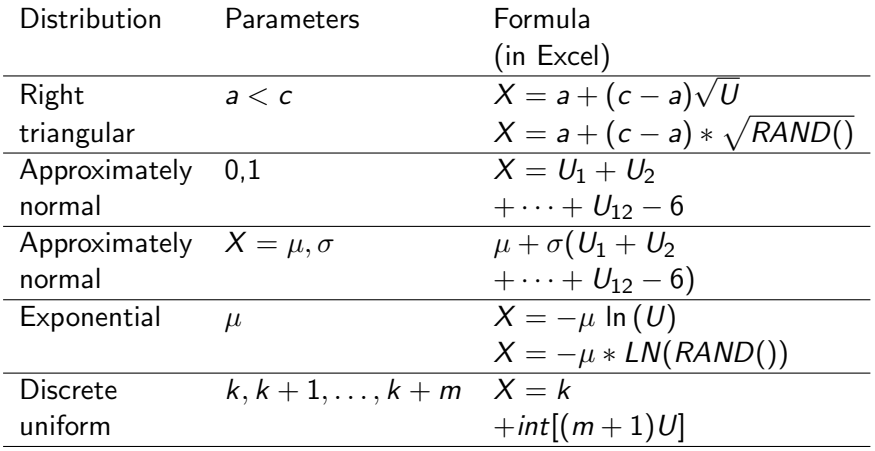

イロト イ部 トイヨ トイヨト

# <span id="page-5-0"></span>Bernoulli Random variate

The probability density of Bernoulli distribution is given by

$$
f(x) = p^{x}(1-p)^{1-x} x = 0,1
$$
 (1)

 $\bullet$  X has the value 1 with probability p and value 0 with probability  $1 - p$ .

 $QQQ$ 

**←何 ▶ → ヨ ▶ →** 

# <span id="page-6-0"></span>Uniform Random Variates

• Pdf of x, 
$$
f(x) = \frac{1}{b-a}
$$
,  $b > a$ 

 $\bullet$  A uniformly distributed random variate between ab and b, where  $b > a$  can be computed from  $X = a + (b - 1)U$ .

• Use Excel 
$$
X = a + (b - a)RAND()
$$
.

- Thus, a uniformly distributed random variate between 0 and 10.0 is given by  $X = 10.0u$ .
- a uniformly distributed random variate between 20.0 and 100.0 is given by  $X = 20.0 + 80.0U$ .

 $\Omega$ 

# <span id="page-7-0"></span>Triangular Random Variates

- If  $U_1$  and  $U_2$  are uniformly distributed between 0.0 and 1.0, then  $\frac{U_1+U_2}{2}$  has a symmetric triangular distribution between 0 and 1.0.
- $\bullet$  If we want a random variate, x to have a symmetric triangular distribution random variate between a and  $B$ ,  $X$  can be computed from

$$
X = a + (b - a)(U_1 + U_2)
$$
 (2)

To generate variates from a nonsymmetric triangular distribution between a and  $c$ , where the most likely value is  $c$ .  $X$  can be computed from √

$$
X = a + (c - a)\sqrt{U} \tag{3}
$$

<span id="page-8-0"></span>Evaluating Decision: A one-period Inventory Model

- The ultimate purpose of every model is to predict the likely effects of alternative decision.
- Example: Recall that in chapter 1 (Seila). Suppose we are responsible for deciding how many canister to order for one game. One canister can serve 100 drinks. Let the demand  $D$  has an exponential distribution with mean 5.0. The mean of  $D$  is expressed in canister, or hundreds of drinks. Let s represent the number of canisters of soft drink that we order. Because  $D$  is a random variable, we cannot, for a given value of s, predict whether  $D$  will be larger or smaller than s. If D is larger than s, then we will run out, and  $D - s$  will be the amount of demand were unable to fill.

<span id="page-9-0"></span>Suppose that each unit (100 drinks) of unmet demand cost us \$40. (We can consider this the cost associated with customer dissatisfaction an unrealized potential profit). Thus the cost associated with ordering s canisters of soft drink, the D is greater than s, is  $40.0(D - s)$ . Suppose we order too much soft drink so that  $D$  is smaller than  $s$ . In this case we will have  $s - D$  canisters of soft drink left over. Suppose that the cost per unit of excess soft drink is \$10. (This is the cost associated with returning the soft drink to the bottler or otherwise disposing of it). Thus, the cost associated with ordering s canister, when D is less than s is  $10.0(s - D)$ . We want to determine the value of s that minimizes the expected cost.

 $QQQ$ 

### <span id="page-10-0"></span>**Outline**

#### [Some technique for generating random variates](#page-2-0) **•** [Distribution](#page-2-0)

**[Triangular Random Variates](#page-7-0)** 

#### 3 [Evaluating Decision](#page-8-0) [Optimal Order Quantity Using Simulation](#page-10-0)

### [Solution For 2.6.2 in Manual](#page-19-0)

# <span id="page-11-0"></span>Optimal Order Quantity Using Simulation

To solve this problem

- We first choose a value of s, then set up an experiment in which the value of D is generated from an exponential distribution with mean 5.
- $\bullet$  Finally the cost associated with this particular value of s and D is computed.
- $\bullet$  This experiment is replicated independently *n* times, producing *n* observations of the cost.
- A confidence interval for mean cost is computed from this data.
- $\bullet$  The whole process is then repeated for other value of s, producing a confident interval for mean cost for each quantity, s.

4 D F

• These estimates can be plotted and the plot used to locate the minimum value

# <span id="page-12-0"></span>Algorithm for simulation

• The algorithm for the simulation is

**9** For 
$$
j = 1, 2, ..., n
$$
 do:

To generate  $D$  from the distribution of demand

Compute: 
$$
Y_j = \begin{cases} 10.0(s - D), & \text{if } D \le s \\ 40.0(D - s), & \text{if } D > s \end{cases}
$$

Accumulate the sum and sum of squares of the  $\,Y_{j}$ 's.

- $\bullet$  Compute the sample mean of the  $Y_j$ 's and a confidence interval for the mean.
- The simulation was run for each values of  $s = 5.0, 6.0, \ldots, 12$ , using 4000 replications.
- Fig 2.17 gives the results of the simulation and presents them graphically.
- The minimum mean cost appears to be obtained  $\approx 8.0$  canisters.
- Hillier & Lieberman (1995) solved and determine the exact solution of s, using  $F(s*) = \frac{40.0}{40.0 + 10.0} = 0.80$

# <span id="page-13-0"></span>Results of multiply runs for inventory model

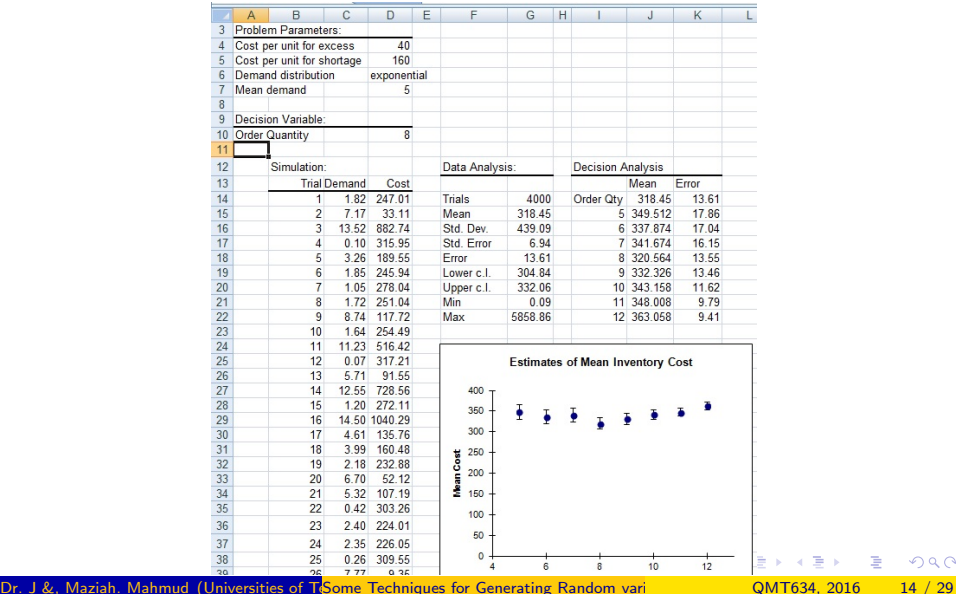

<span id="page-14-0"></span>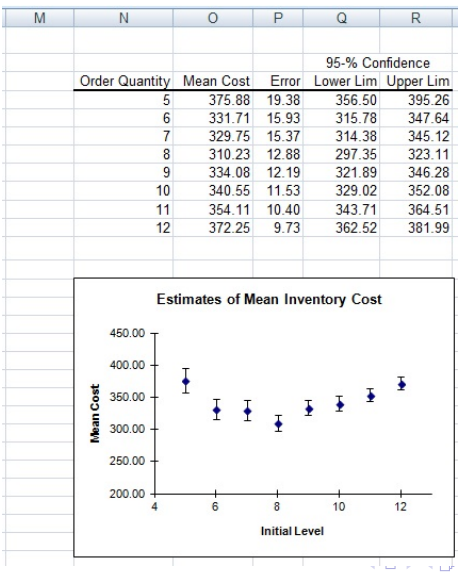

Dr. J &, Maziah. Mahmud (Universities of Technology MARA) [Some Techniques for Generating Random variates](#page-0-0) QMT634, 2016 15 / 29

重

 $298$ 

医间窦的间窦的

- <span id="page-15-0"></span>• Where  $F(x)$  is the cumulative distribution function of demand.
- Because the distribution cumulative of demand is exponential,  $f(x) = 1 - e^{\frac{x}{5.0}}$ , and  $s^* = 5 \ln(5) = 8.05$ .
- We see that the simulation give us a valid and rather accurate to this problem.

 $\Omega$ 

# <span id="page-16-0"></span>Explanation of Statistical Analysis

- Standard error $=$   $\frac{\sigma}{\sqrt{n}}$
- error $=_{{Z_\alpha}}\frac{\sigma}{\sqrt{n}}$
- $(1-\alpha) \%$  Confidence interval (C.I) for  $\mu$ :  $\bar{x} z_{\frac{\alpha}{2}\sqrt{n}} \leq \mu \leq \bar{x} + z_{\frac{\alpha}{2}\sqrt{n}}$

 $\Omega$ 

- Lower C.I:  $\bar{x} z_{\frac{\alpha}{2}} \frac{\sigma}{\sqrt{n}}$
- Upper C.I:  $\bar{x} + z_{\frac{\alpha}{2}} \frac{\sigma}{\sqrt{n}}$

If the parent population is normal and  $\sigma_{\mathsf{x}}^2$  is known.

 $\leftarrow$ 

 $QQ$ 

# <span id="page-17-0"></span>Standard deviation,  $\sigma$ , using Excel

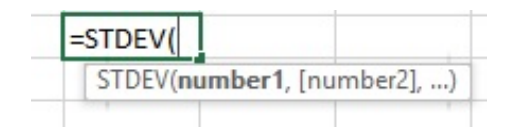

4 D F

 $\rightarrow$ 

# <span id="page-18-0"></span> $z_{\alpha}$ , using Excel

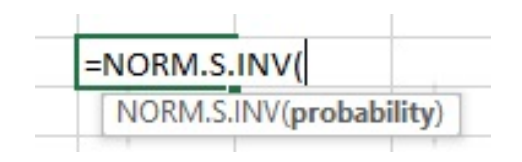

÷

÷

# <span id="page-19-0"></span>Solution for Example 2.6.2 (Manual)

1. Construct table of Probabilities and Random number intervals for Daily Ace Drill Demand:

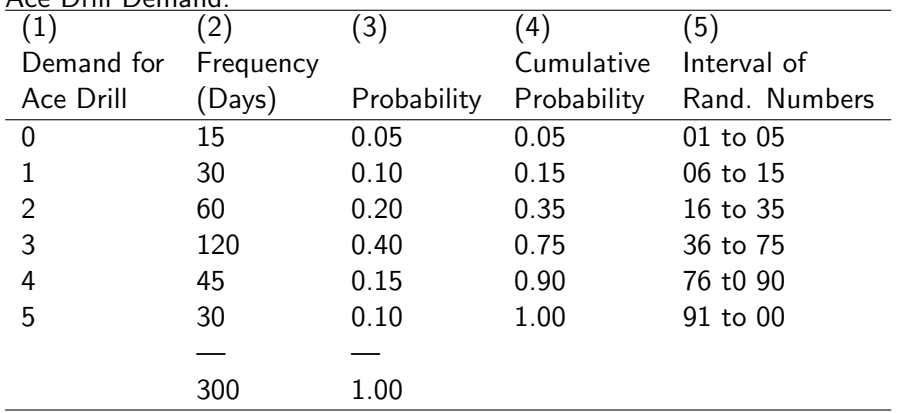

 $QQQ$ 

4 D F

4円 ▶ 4日 ▶

<span id="page-20-0"></span>2. Construct table of probabilities and Random Number intervals for Reorder Lead Time:

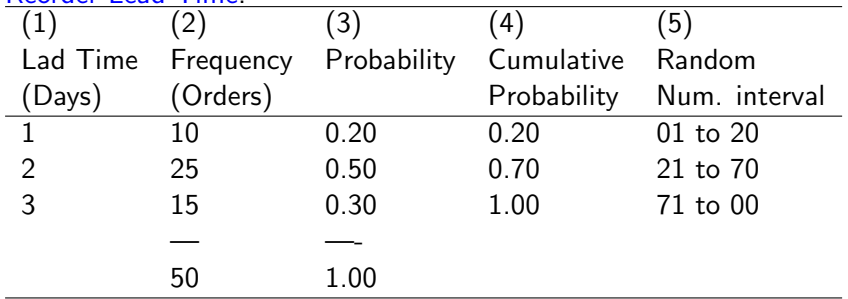

画  $\Omega$ 

イロト イ母 トイヨ トイヨト

# <span id="page-21-0"></span>The third step

3. Develop the simulation model: A flow diagram, or flowchart, is helpful in the logical coding procedures for programming this simulation process.

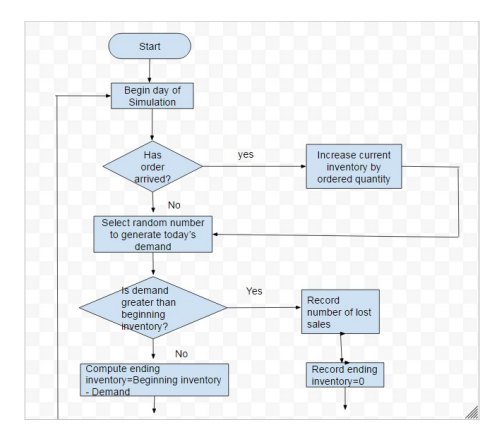

 $\Omega$ 

医前头面

4 D F

 $\rightarrow$   $\overline{m}$   $\rightarrow$   $\rightarrow$ 

[Solution For 2.6.2 in Manual](#page-22-0)

# <span id="page-22-0"></span>Cont..

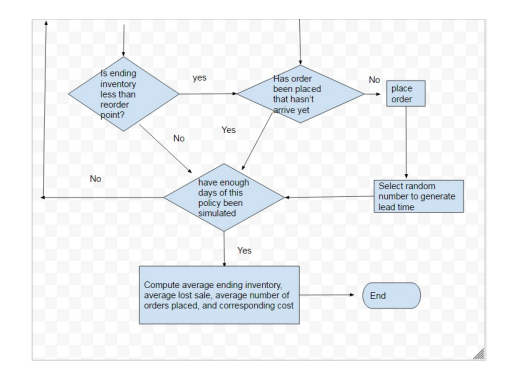

Dr. J &, Maziah. Mahmud (Universities of Te[Some Techniques for Generating Random variates](#page-0-0) and CMT634, 2016 23 / 29

 $2990$ 

イロン イ部ン イヨン イヨン 一番

## <span id="page-23-0"></span>Step 4

- 4. To specify the values that we wish to test.
	- Saad wants to stimulate an order quantity of 10 with a reorder point of 5.
	- Every time the on-hand inventory level at the end of the day is 5 or less, Saad will call the supplier and place and order for 10 more drills.
	- If the lead time is one day, the order will not arrive the next morning but at the beginning

つへへ

# <span id="page-24-0"></span>Step 5

5. To conduct the simulation, and the Monte Carlo method is used for this.

- The entire process is simulated for a 10-day period.
- The following table is filled by proceeding on day (or line) at a time, working from left to right. It is a four-step process.
	- **1** Begin each simulated day by checking whether any ordered inventory has just arrived(column 2). If has increase the current inventory(in column 3) by quantity ordered (10 units, in this case.
	- 2 Generate a daily demand from the demand probability by selecting a random number. This random number is recorded in column 4. The demand simulated is recorded in column 5.
	- <sup>3</sup> Compute the ending inventory every day and record it in column 6. Ending inventory=beginning inventory -demand. If on-hand inventory is insufficient to meet the day's demand, satisfy as much as possible and note the number of lost sales (in column 7).
	- <sup>4</sup> Determine whether the day's ending inven[tor](#page-23-0)[y](#page-25-0)

<span id="page-25-0"></span>has reached the reorder point (5 units). If it has and if there are no outstanding orders , place an order (column 8). Lead time for a new order is simulated by choosing a random variable from the given table and recording in column 9. We can continue down the same string of random number table that we were using to generate numbers for the demand variable.. Finally, we convert this random variable into a lead time by using the distribution set in the given table.

 $\Omega$ 

# <span id="page-26-0"></span>**Simulation**

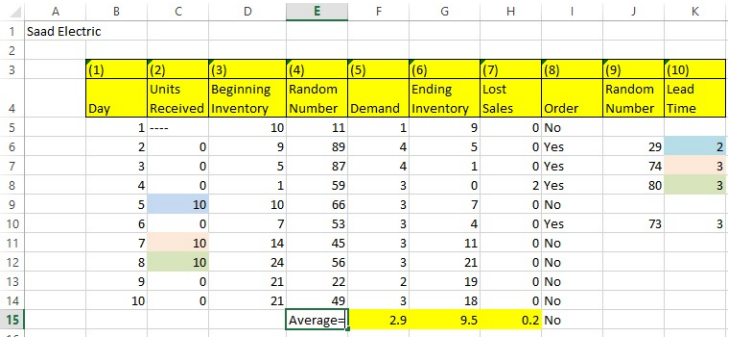

重

 $QQ$ 

イロト イ部 トイヨ トイヨト

<span id="page-27-0"></span>a) The average daily demand= $\frac{1+4+4+3+3+3+3+2+3}{10} = \frac{29}{10} = 2.9 \approx 3$  units per day b) The average lost sales $=\frac{2 \text{ sales lost}}{10} = 0.2$  unit per day. c) The number of order placed=3 orders d) The probability that demand per day that exceed 3 units= $\frac{2}{10} = 0.2$ 

- വൈറ

<span id="page-28-0"></span>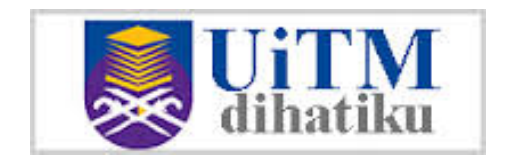

÷

 $2980$ 

Þ

 $4$  ロ }  $4$   $4$   $9$  }  $4$   $\equiv$  }  $-4$